Weather Desktop Background Changer Crack Free For Windows [Updated-2022]

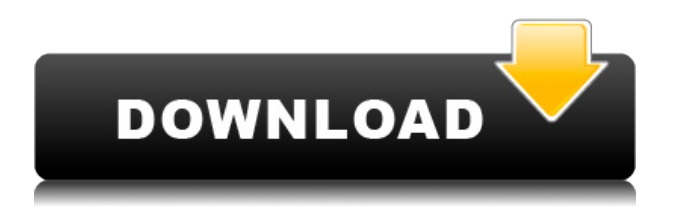

#### **Weather Desktop Background Changer**

- Select and choose the wallpaper. - Select and choose the location. - Choose the desktop tile position. - Choose the desktop center position. - Adjust the wallpaper size and aspect ratio. - Select and choose the weather forecast. - The background display is fully customizable. This version supports English, Bahasa Indonesia, Español and Italian language. In this post, we will have a quick look at how to install TLP on Windows 10. TLP (Thermal-life Protection) is an essential tool for all Windows users. TLP configures advanced power management features to reduce power draw when the system is idle and deliver power to essential components when needed. It can be used to make PCs last longer between Restore by this software To install TLP on your Windows 10, you need to perform a registry fix, to add the tool to the Power Options settings, and also to re-install the Windows Power Options applet. How to Install TLP on Windows 10 A new TLP icon appears in the System Tray, and a TLP menu appears when you right-click on the icon. Click on the TLP menu and select the on/off button to enable or disable TLP on your PC. Click on the Power button on the System Tray, and select the Power Options tab. In the Power Options section, click on the Advanced Settings button. Tick the box to turn on the check box next to Always allow the power button to turn off the PC. Click on the Save Changes button, and your changes should be saved. The following steps would help you to install the TLP tool in the Windows 10 machine. Select Start menu, open the Power Options panel, and select TLP, to activate the tool. Select the Power button and click on the Settings menu. Select the Settings tab and then click on the System icon to open the System Properties window. Select the Change startup settings button to open the Startup Settings window. Select the Restart check box, and click on the Restart button to reboot the machine. Restart your system. Select the Start menu, open the Power Options panel, and select TLP to deactivate the tool. If you have to change the Windows theme then follow the below steps How to Change Windows 10 Theme? Click the Start button

# **Weather Desktop Background Changer With Product Key Free Download [Updated]**

2edc1e01e8

### **Weather Desktop Background Changer Crack + Activator (April-2022)**

\* To change the desktop background by watching the weather changes. \* The target is one desktop background which changes dynamically. The source is one weather map that is periodically updated and reflects the condition of the weather at a certain location. ![]( Screenshots: ![]( ![]( \* The location is set to be the current location of the mobile device. \* The desktop wallpaper position to fit, stretch, tile, center, and the resize action on the desktop background. \* The picture is taken from the mobile device and taken from the location selected, if the location doesn't have a picture taken, then the background picture is changed to one of the default wallpapers that are provided by the developer. \* It is possible to allow the image to be changed to the weather from the setting menu. \* There is also a screenshot of the location that can be taken from the mobile device. ![]( ![]( Screenshots for mobile: ![]( ![]( ![](

![](_page_2_Picture_110.jpeg)

### **What's New In Weather Desktop Background Changer?**

The Weather Desktop Background Changer application was developed to be a small tool that changes desktop background as the weather change. The program is based on WeatherBar. You will be able to change the location to be displayed and desktop wallpaper position to fill, fit, stretch, tile, center. Change Log: 4.0.0.0 2017.10.11 - Now it is more easier to find the location, this version has 2 options, 'find location', and'select from location list'. - Support more currency. - Currency translation update. - Choose the city to be displayed. - The location list is updated automatically. - Now it is more easier to find the location, this version has 2 options, 'find location', and'select from location list'. - Support more currency. - Currency translation update. - Choose the city to be displayed. - The location list is updated automatically. 5.0.0.0 2016.12.05 - Now it is more easier to find the location, this version has 2 options, 'find location', and'select from location list'. - Support

more currency. - Currency translation update. - Choose the city to be displayed. - The location list is updated automatically. 5.0.1.0 2016.12.05 - Now it is more easier to find the location, this version has 2 options, 'find location', and'select from location list'. - Support more currency. - Currency translation update. - Choose the city to be displayed. - The location list is updated automatically. - Now it is more easier to find the location, this version has 2 options, 'find location', and'select from location list'. - Support more currency. - Currency translation update. - Choose the city to be displayed. - The location list is updated automatically. 6.0.0.0 2016.12.05 - Now it is more easier to find the location, this version has 2 options, 'find location', and'select from location list'. - Support more currency. - Currency translation update. - Choose the city to be displayed. - The location list is updated automatically. 6.0.1.0 2016.12.05 - Now it is more easier to find the location, this version has 2 options, 'find location', and'select from location list'. - Support more currency. - Currency translation update. - Choose the city to be displayed. - The location list is updated automatically. - Now it is more easier to find the location, this version has 2 options, 'find location', and'select from location list'. - Support more currency. - Currency translation update. - Choose the city to

# **System Requirements:**

Windows 10, Windows 8.1, Windows 8, Windows 7, Windows Vista Mac OS X 10.8 or higher Minimum System Requirements: Mac OS X 10.9 or higher The newest version of Stardew Valley is live on the App Store and Google

Related links:

[http://www.cgmcatanzaro.it/uncategorized/frequency-spectrum-dump-crack-lifetime-activation-code](http://www.cgmcatanzaro.it/uncategorized/frequency-spectrum-dump-crack-lifetime-activation-code-free-latest/)[free-latest/](http://www.cgmcatanzaro.it/uncategorized/frequency-spectrum-dump-crack-lifetime-activation-code-free-latest/) <https://ryansellsflorida.com/wp-content/uploads/2022/12/emmneva.pdf> <https://cungtenhanoi.com/2022/12/12/synx-crack-registration-code-for-windows-updated-2022/> <https://criptovalute.it/wp-content/uploads/2022/12/vlatani.pdf> <https://pakyellowbuz.com/wp-content/uploads/2022/12/volqua.pdf> <https://bransonsguide.com/wp-content/uploads/2022/12/MatterControl.pdf> [https://www.santafe-roma.it/wp-content/uploads/2022/12/Awesome-Name-Generator-Crack-Free-X64](https://www.santafe-roma.it/wp-content/uploads/2022/12/Awesome-Name-Generator-Crack-Free-X64.pdf) [.pdf](https://www.santafe-roma.it/wp-content/uploads/2022/12/Awesome-Name-Generator-Crack-Free-X64.pdf) https://www.mtcpreps.com/wp-content/uploads/2022/12/Luxurious Crack Free Download For PC 2 [022.pdf](https://www.mtcpreps.com/wp-content/uploads/2022/12/Luxurious_Crack_Free_Download_For_PC_2022.pdf) <http://cancerologiaperu.org/download-manager-portable-with-keygen-win-mac-latest-2022/> [https://www.aspalumni.com/wp-content/uploads/CleanMail-Home-Crack-With-License-Key-Free-Upd](https://www.aspalumni.com/wp-content/uploads/CleanMail-Home-Crack-With-License-Key-Free-Updated-2022.pdf)

[ated-2022.pdf](https://www.aspalumni.com/wp-content/uploads/CleanMail-Home-Crack-With-License-Key-Free-Updated-2022.pdf)